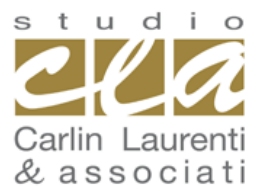

#### **CARLIN LAURENTI & associati**

**Dott. Filippo Carlin - Dott. Daniele Laurenti - Dott. Marco Marangoni - Rag. Vassilli Tiengo** 45014 **PORTO VIRO** (RO) Via Mantovana n. 86 tel 0426.321062 fax 0426.323497 per informazioni su questa circolare: **evacarlin@studiocla.it**

#### **Circol@re nr. 26 del 23 settembre 2021**

### **DAL 1° OTTOBRE 2021 COME ACCEDERE AI SERVIZI DELL'AGENZIA ENTRATE**

#### **a cura del Dott. DANIELE LAURENTI, commercialista e revisore legale**

*Dal 1° ottobre 2021, in linea con quanto disposto dal Decreto Semplificazione e Innovazione digitale (DL n. 76/2020), le credenziali rilasciate dall'Agenzia delle Entrate ai cittadini non potranno essere più utilizzate per l'accesso all'area riservata.*

*Dal 1° ottobre, quindi, i cittadini potranno accedere all'area riservata utilizzando esclusivamente una delle tre modalità di autenticazione universali.*

*Le credenziali Fisconline non saranno più attive e sarà necessario accedere, a scelta, con uno dei tre strumenti*

- *• SPID – Sistema Pubblico di Identità Digitale;*
- *• CIE – Carta d'identità elettronica;*
- *• CNS – Carta nazionale dei servizi.*

Per chi già accede con SPID, CIE o CNS, non cambia nulla. Chi non avesse uno di questi tre *strumenti deve dotarsene.*

#### **PREMESSA**

Si ricorda che utilizzando i servizi on line dell'Agenzia Entrate i cittadini possono effettuare numerosi adempimenti a distanza, senza che sia necessario recarsi negli uffici. Ad esempio:

#### **Accedere al proprio cassetto fiscale per consultare**:

- le dichiarazioni presentate;
- i versamenti effettuati;
- gli atti registrati;
- le comunicazioni e i rimborsi ricevuti;
- le proprie certificazioni uniche trasmesse all'Agenzia dai sostituti d'imposta.

#### **Utilizzare gli altri servizi disponibili tra cui**:

- accesso alla dichiarazione dei redditi precompilata;
- pagamento di imposte, tasse e contributi (F24 web);
- registrazione di un contratto di locazione (RLI);
- CIVIS assistenza sulle comunicazioni di irregolarità, a seguito di controlli automatici delle dichiarazioni, sugli avvisi telematici e le cartelle di pagamento, sulle comunicazioni per la promozione dell'adempimento spontaneo, sull'autotutela locazioni; servizio per la correzione dei dati della delega di pagamento F24 e per l'invio di documenti per controllo formale. Agli interlocutori professionali è richiesto di utilizzare prioritariamente il servizio telematico, limitando l'utilizzo di canali alternativi nei casi di lavorazione per via telematica non andata a buon fine, di indisponibilità del canale telematico, o, ancora, in caso di mancato riscontro tramite CIVIS;
- presentazione della dichiarazione di successione, di voltura catastale automatica e di trascrizione degli immobili (*SuccessioniOnLine*);
- presentazione di atti di aggiornamento di fabbricati e terreni predisposti dai professionisti tecnici abilitati (architetti, ingegneri, agronomi, geometri, periti edili).

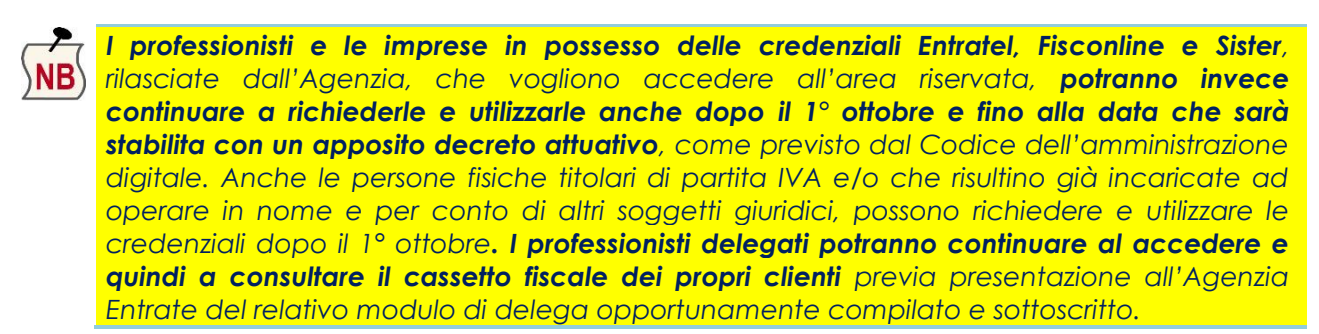

#### **DAL 1° OTTOBRE**

L'Agenzia delle Entrate ha pubblicato sul proprio sito una guida ed un video tutorial per illustrare **come si accede ai servizi online con SPID** – **e come ottenerlo – con CNS e con la Carta d'identità elettronica.**

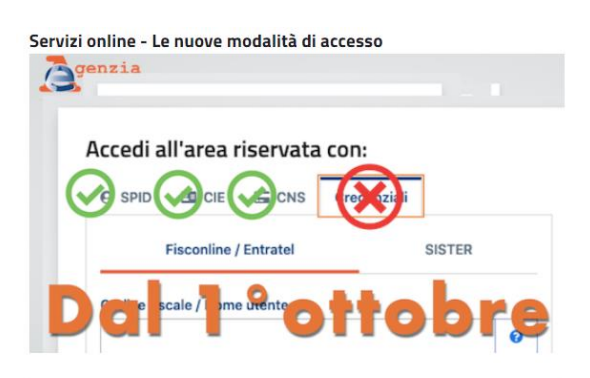

Lo **SPID** è uno strumento sempre più indispensabile in quanto è la **chiave di accesso** semplice, veloce e sicura ai servizi digitali delle amministrazioni locali e centrali. Le istruzioni per attivare la propria identità digitale sono presenti anche sul sito dell'AGID (https://www.spid.gov.it/cos-espid/come-attivare-spid/).

**Tutti i cittadini italiani maggiorenni** possono attivare la propria identità **SPID**, purché abbiano:

- un documento di riconoscimento in corso di validità;
- la tessera sanitaria o il tesserino di codice fiscale;
- una e-mail e un numero di cellulare personale.

È possibile scegliere uno o più gestori di identità (*identity provider*), tra quelli abilitati, e registrarsi.

Il Ministero dell'Interno, attraverso il proprio sito, ha fornito informazioni circa l'utilizzo della Carta d'identità elettronica (*https://www.cartaidentita.interno.gov.it/identificazione-digitale/entra-concie/*).

"**Entra con CIE**" è infatti il servizio che consente ai cittadini in possesso di una CIE di autenticarsi ai servizi online abilitati con diverse modalità:

- "**Desktop**" l'accesso al servizio avviene mediante un computer a cui è collegato un lettore di smart card contactless per la lettura della CIE. Per abilitare il funzionamento della CIE sul proprio computer è necessario installare prima il "Software CIE";
- "**Mobile**" l'utente accede al servizio mediante uno smartphone dotato di interfaccia NFC e dell'app "Cie ID" e con lo stesso effettua la lettura della CIE;

 "**Desktop con smartphone**" – l'accesso al servizio avviene da computer e per la lettura della CIE, in luogo del lettore di smart card contactless, l'utente utilizza il proprio smartphone dotato di interfaccia NFC e dell'app "Cie ID".

L'Agenzia delle Entrate non è stata l'unica a modificare le proprie modalità di accesso; **anche l'INPS ha introdotto alcune modifiche di accesso che riguardano direttamente gli intermediari** e non i privati contribuenti.

Con la circolare INPS 2 luglio 2021, n. 95, l'Istituto ha infatti annunciato l'avvio di una campagna di comunicazione per informare l'utenza, assicurando una più **graduale transizione dal PIN verso**  l'utilizzo delle credenziali **SPID, CIE e CNS**; l**'accesso tramite PIN** ai servizi online con profili diversi da quello di cittadino **non è più consentito dal 1° settembre 2021**.

In questo caso gli utenti che operano in qualità di intermediario, azienda, associazione di categoria, pubblica amministrazione, professionista esercente l'attività di medico o di avvocato, ecc., si sono dovuti dotare di credenziali SPID almeno di livello 2 o della CIE (con relativo PIN).

### **Le nostre circolari sono scaricabili gratuitamente sul sito**

# **[www.studiocla.it](http://www.studiocla.it/)**

## **oppure sulla nostra pagina [Facebook](https://www.facebook.com/Studio-Carlin-Laurenti-associati-Commercialisti-188940574455117/)**

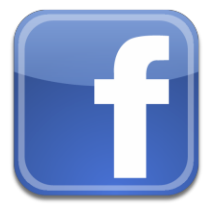